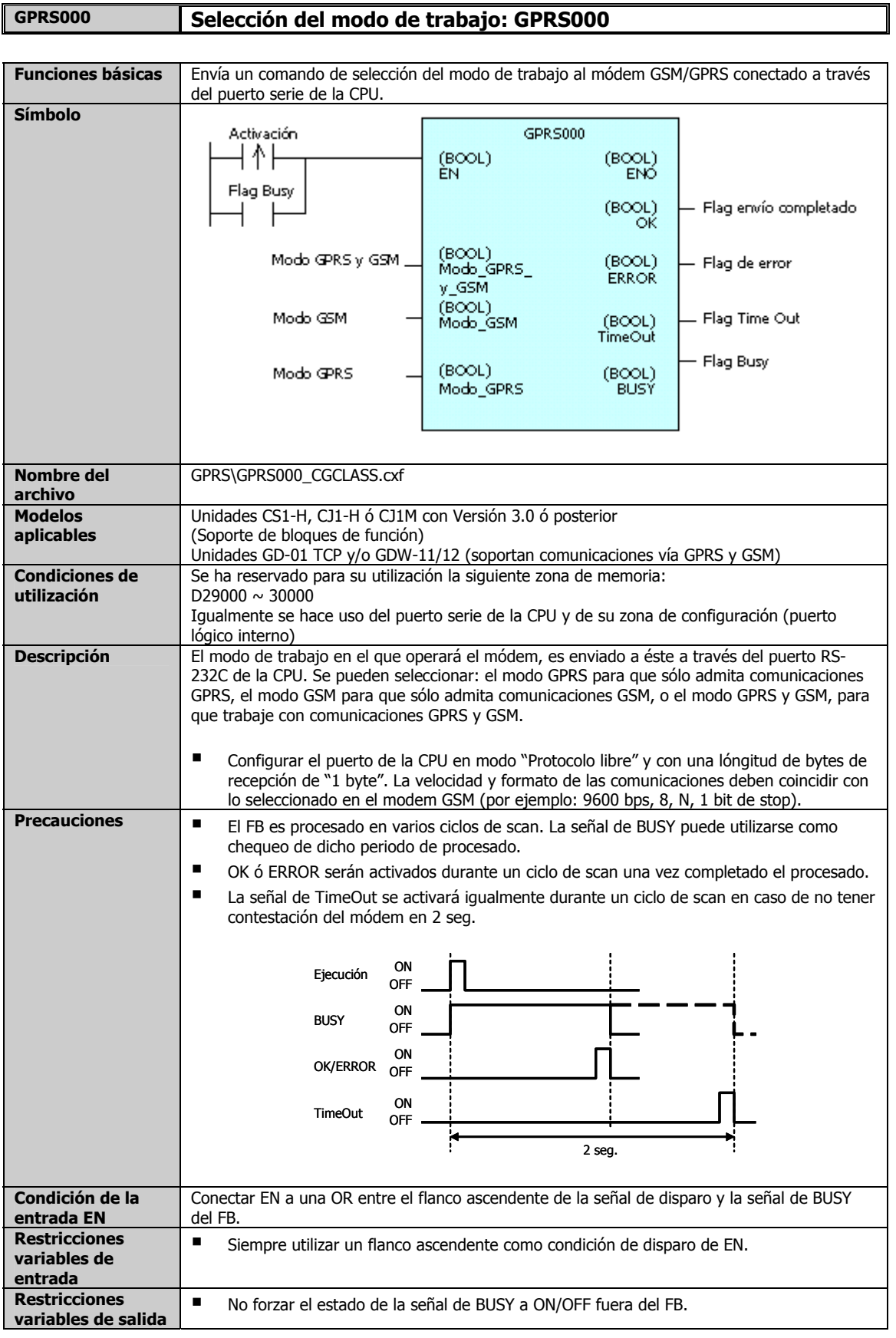

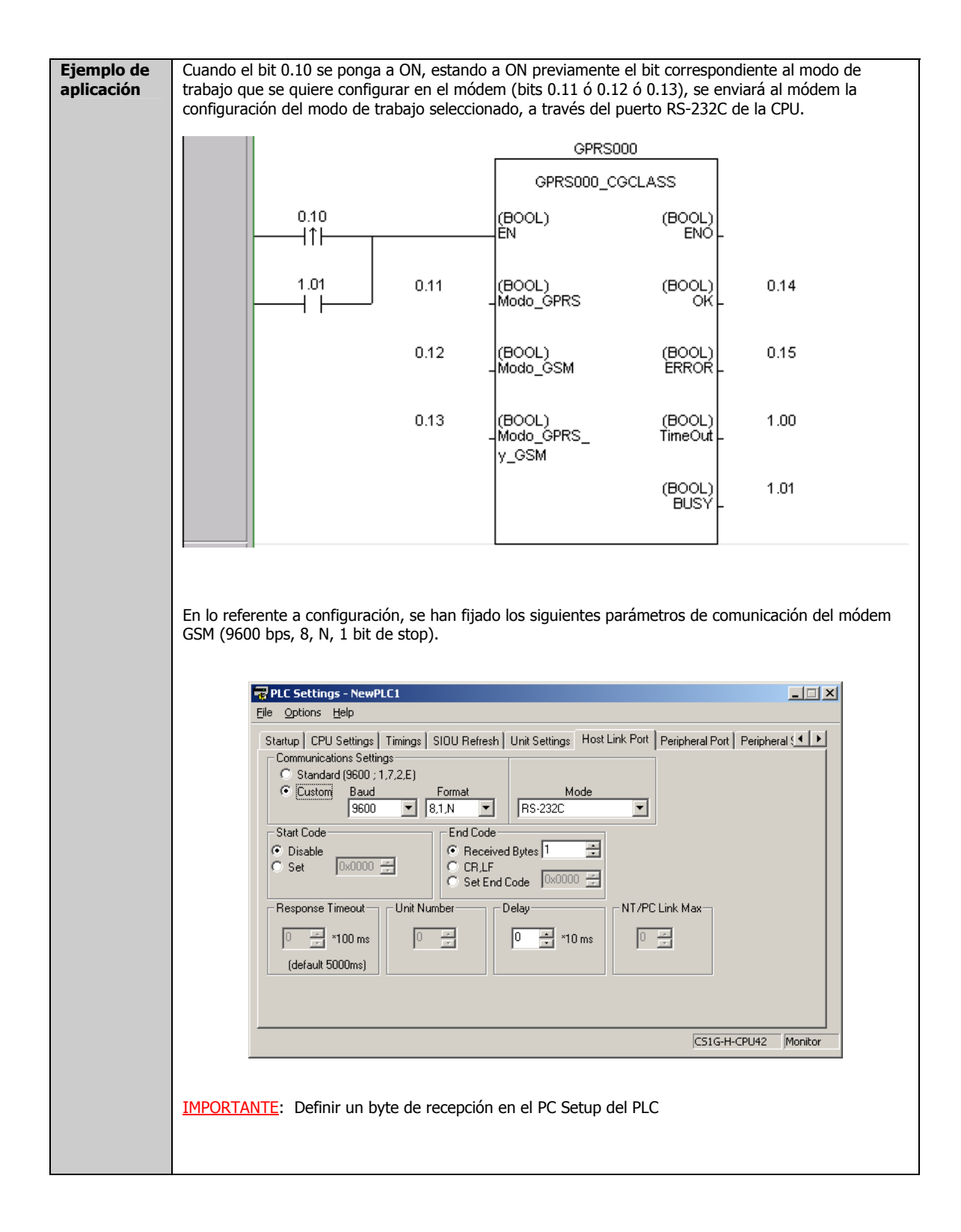

#### **Variables de entrada**

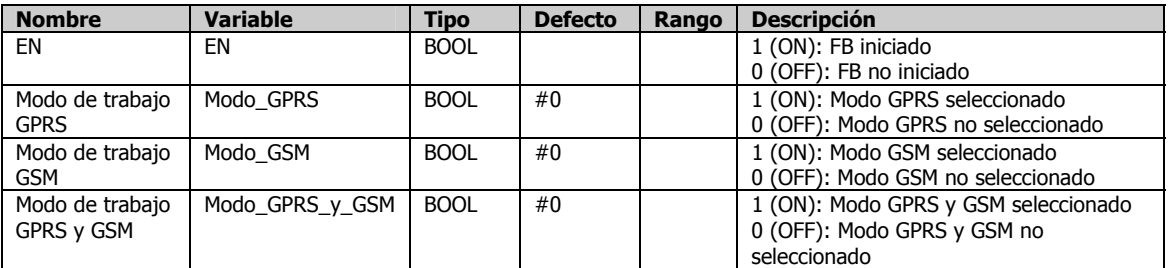

#### **Variables de salida**

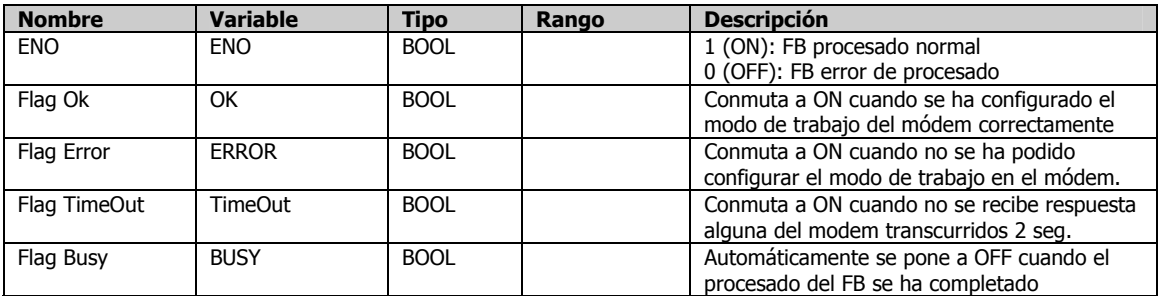

## **Parametrización del modem GSM**

Dependiendo del modem, los parametros por defecto varían y por lo tanto, es posible que alguno de los comandos mencionados no fuera necesario su reconfiguración.

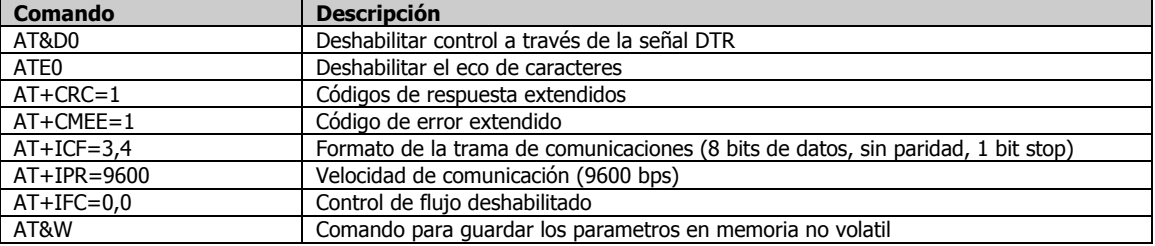

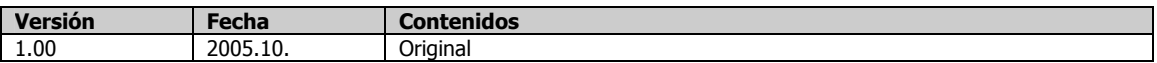

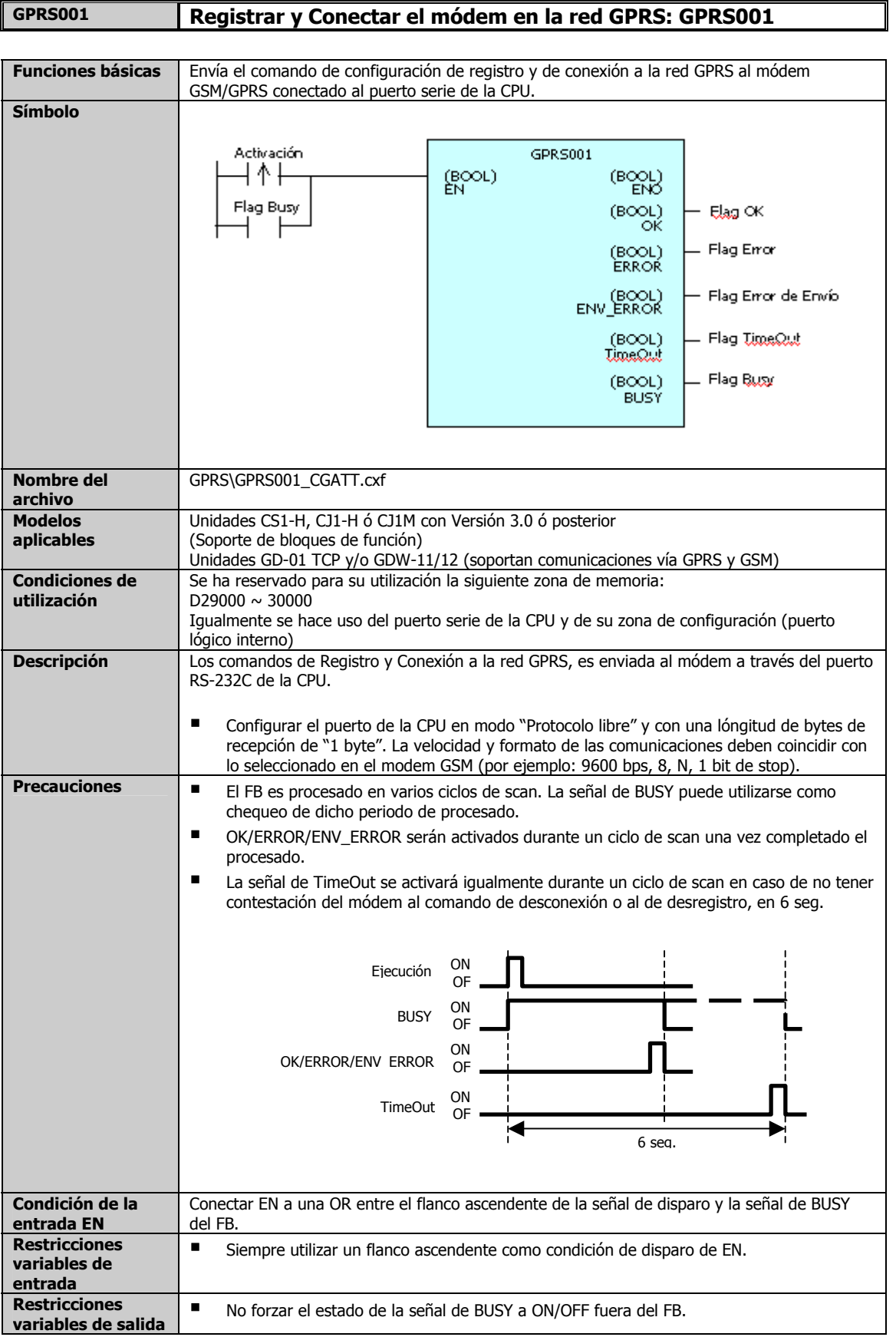

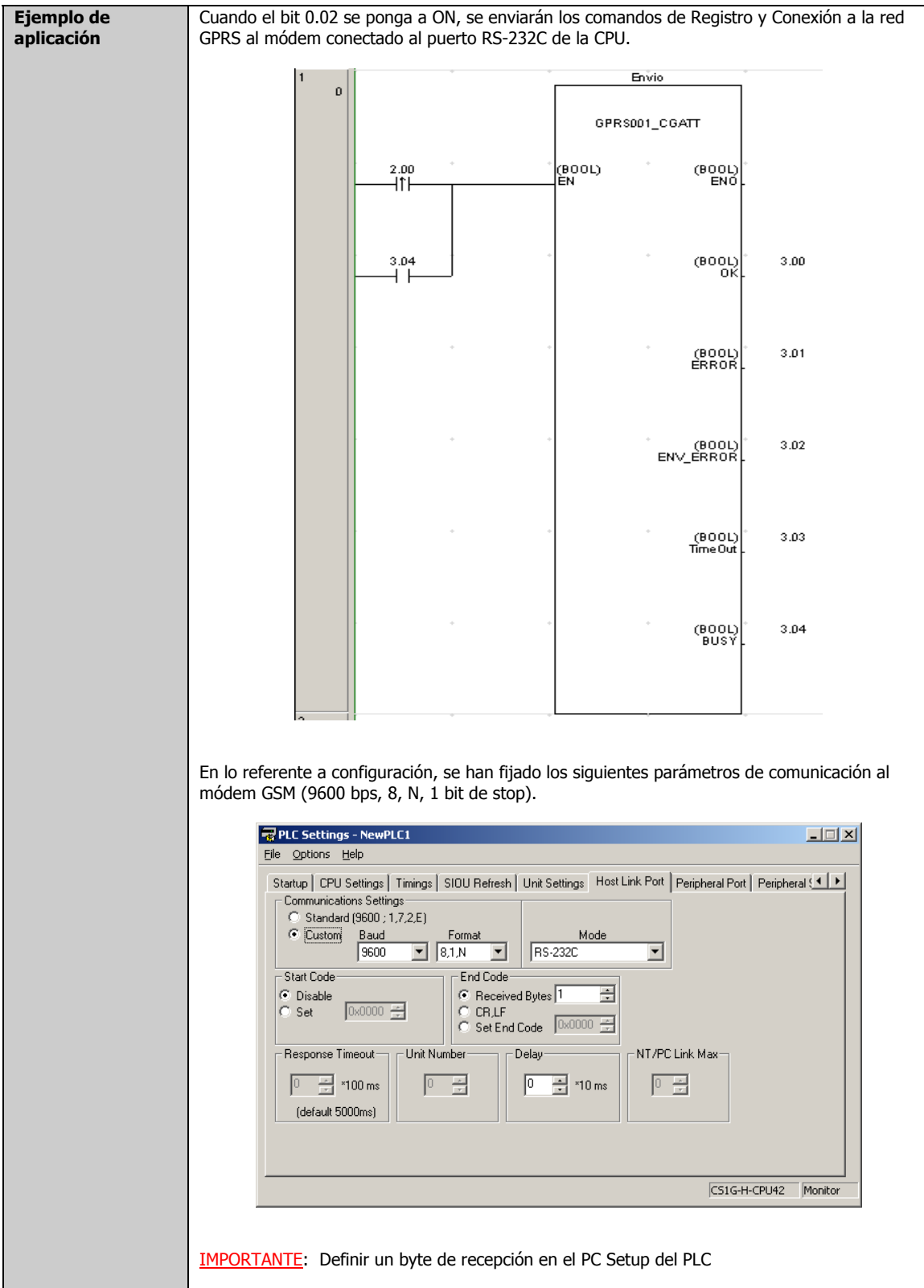

#### **Variables de entrada**

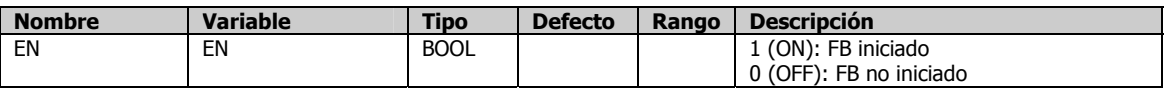

#### **Variables de salida**

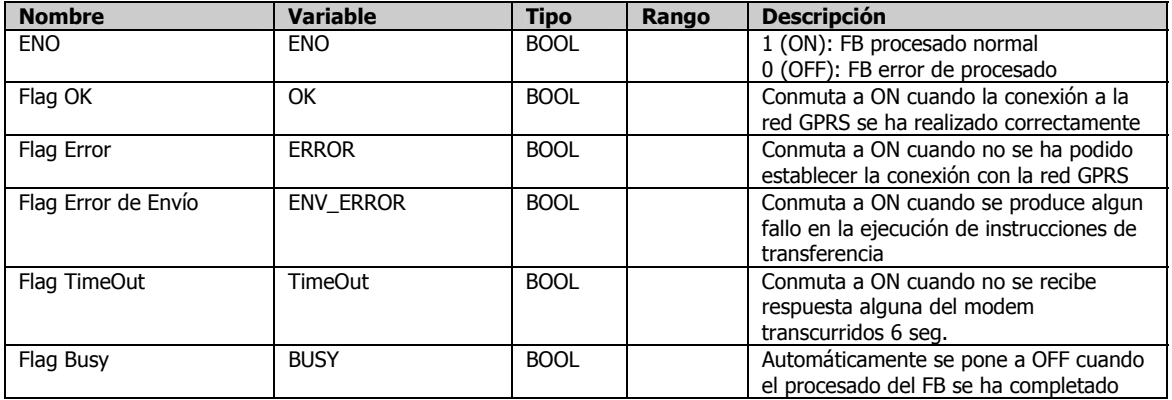

## **Parametrización del modem GSM**

Dependiendo del modem, los parametros por defecto varían y por lo tanto, es posible que alguno de los comandos mencionados no fuera necesario su reconfiguración.

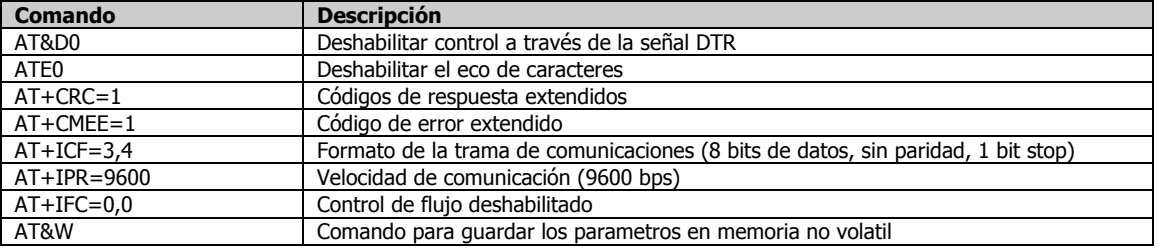

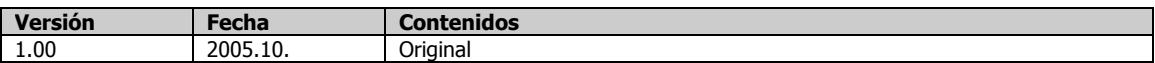

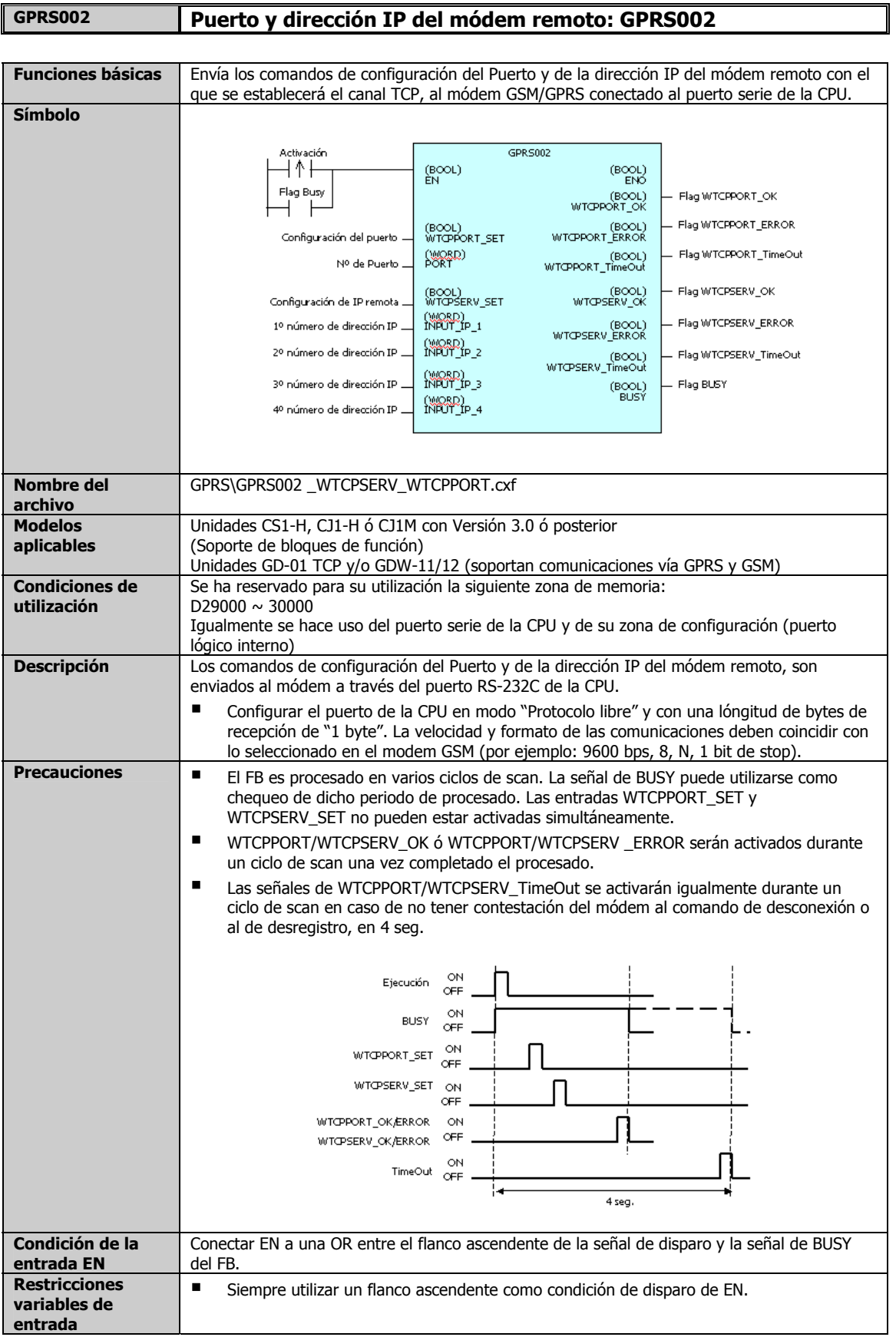

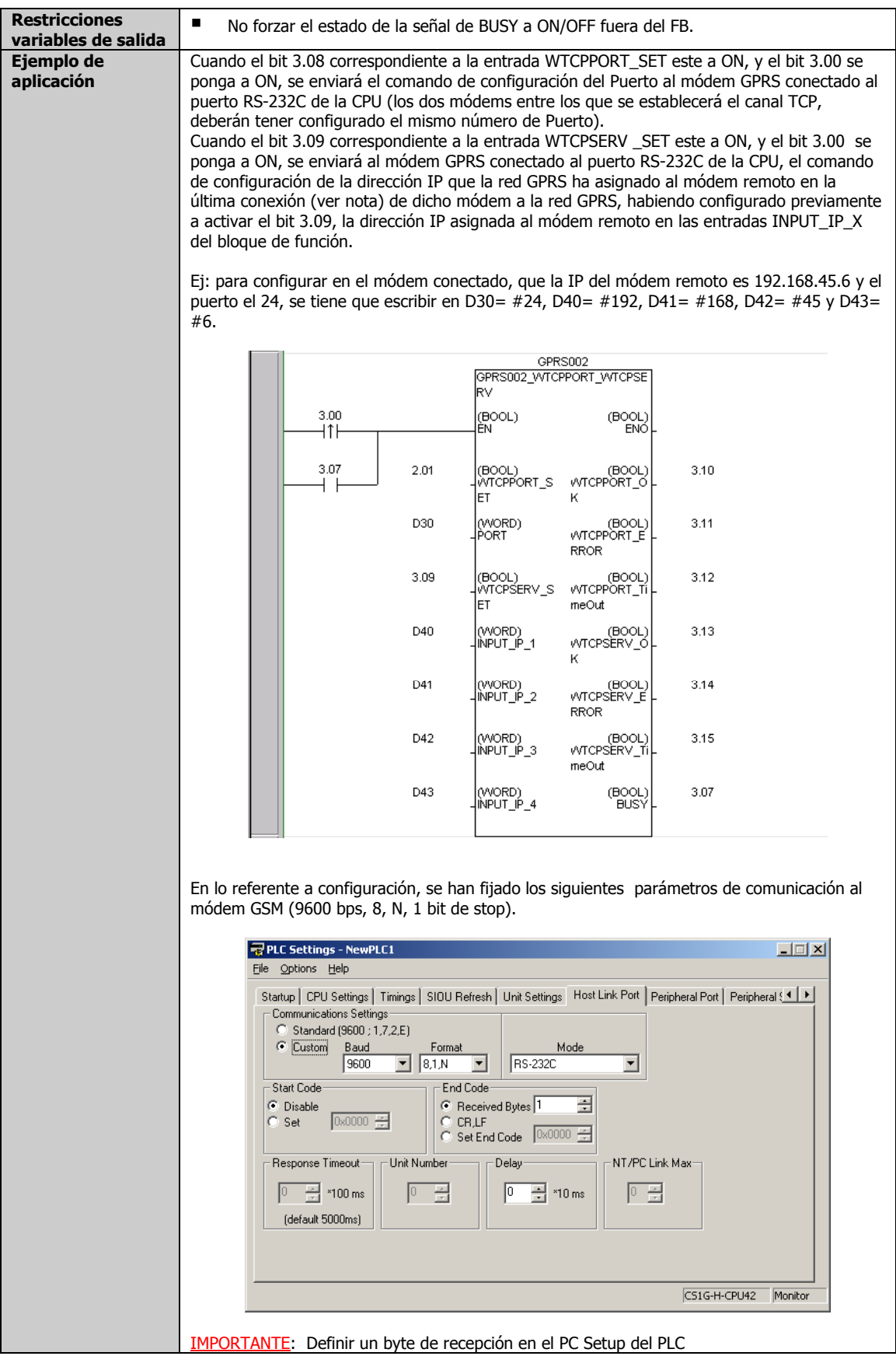

## **Variables de entrada**

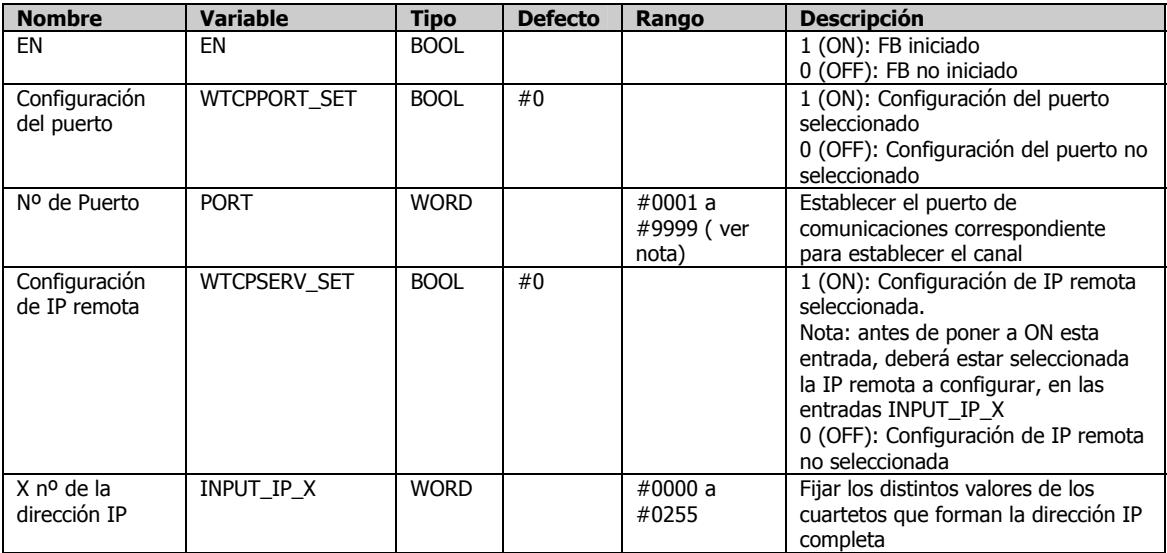

**Nota:** el rango de posibles puertos es de 1 a 65535, pero desde el bloque de función sólo se podrá utilizar el rango de 1 a 9999.

#### **Variables de salida**

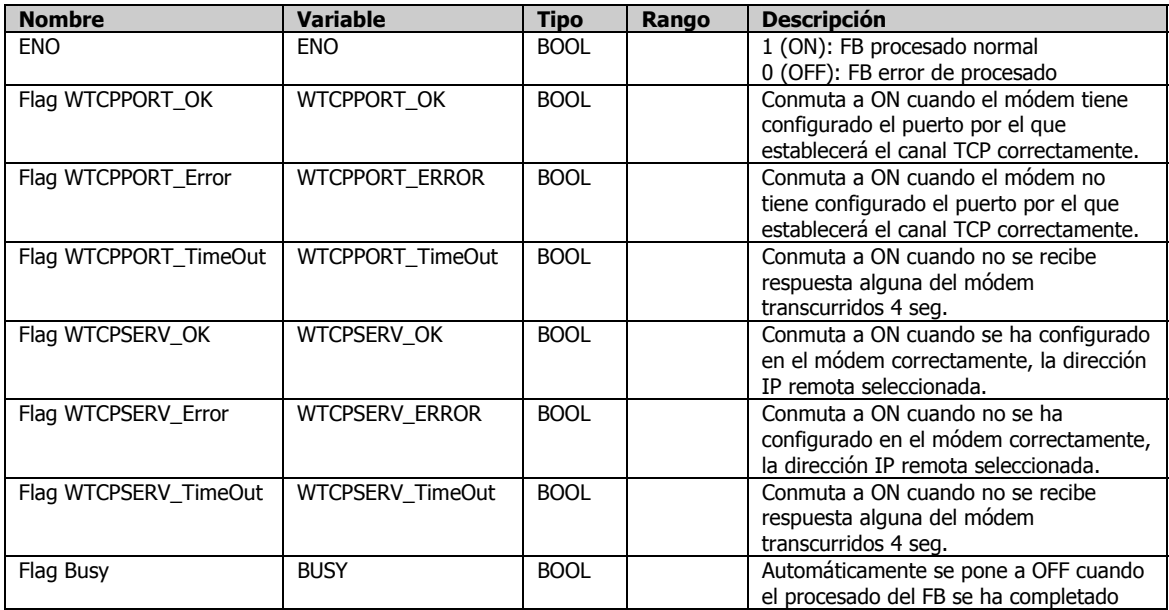

# **Parametrización del modem GSM**

Dependiendo del modem, los parametros por defecto varían y por lo tanto, es posible que alguno de los comandos mencionados no fuera necesario su reconfiguración.

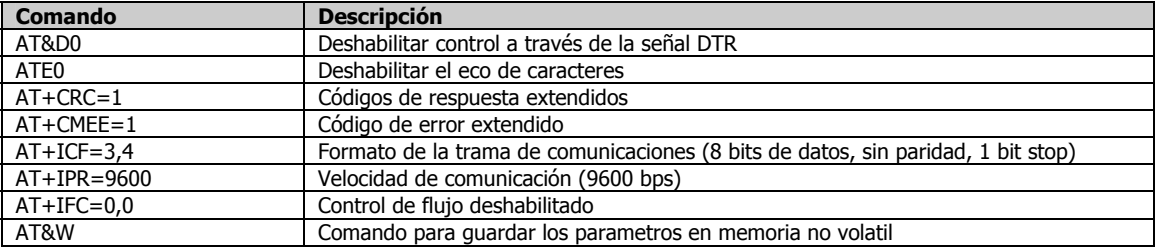

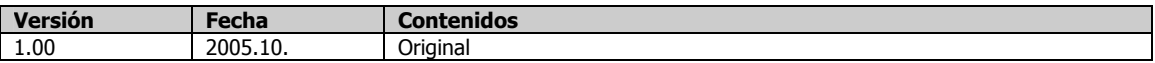

#### **GPRS004 Selección del modo de trabajo: GPRS004 Funciones**  Envía un comando de selección del modo de trabajo al módem GSM/GPRS conectado a través del puerto **básicas**  serie de la CPU. **Símbolo Activación** GPR SOO6 (BOOL) 1 A I (BOOL) ÈN ENO  $(BOOL)$ Flag Busy **AUTOCONNEC** Flag Autoconexión OK  $(BOOL)$ T\_OK Conexión Aut (BOOL) Modo Conexión Automática omática **AUTOCONNEC** Flag Autoconexión Error T\_ERROR (BOOL) (BOOL) Flag Conexión Manual OK Conexión\_Man Modo Conexión Manual MANUALCON ual NECT\_OK Flag Conexión Manual Error  $(BOOL)$ **MANUALCONNE** CT ERROR Flag Wsaxe OK  $(BOOL)$ WSAVE OK (BOOL) Elag Waaxe Emor WSAVE\_ERR OR. Elag Time Qut  $(BOOL)$ **TimeOut**  $(BOOL)$ Elao Euro **BUSY** GPRS\GPRS004\_WTCPCONNECT.cxf **Nombre del archivo Modelos**  Unidades CS1-H, CJ1-H ó CJ1M con Versión 3.0 ó posterior **aplicables**  (Soporte de bloques de función) Unidades GD-01 TCP y/o GDW-11/12 (soportan comunicaciones vía GPRS y GSM) **Condiciones**  Se ha reservado para su utilización la siguiente zona de memoria: **de utilización**   $D29000 \sim 30000$ Igualmente se hace uso del puerto serie de la CPU y de su zona de configuración (puerto lógico interno) **Descripción** El modo de trabajo en el que operará el módem, es enviado a éste a través del puerto RS-232C de la CPU. Se pueden seleccionar: el modo Conexión Automática para que los módems se conecten al darlos alimentación y en el modo Conexión Manual para que se conecten cuando se les envía el comando de conexión. Configurar el puerto de la CPU en modo "Protocolo libre" y con una lóngitud de bytes de recepción de "1 byte". La velocidad y formato de las comunicaciones deben coincidir con lo seleccionado en el modem GSM (por ejemplo: 9600 bps, 8, N, 1 bit de Stop.). **Precauciones**  $\Box$  El FB es procesado en varios ciclos de scan. La señal de BUSY puede utilizarse como chequeo de dicho periodo de procesado. ■ El módem que actúa como Servidor TCP deberá ser el primero en alimentarse. ■ Las señales AUTOCONNECT\_OK, AUTOCONNECT\_ERROR ó MANUALCONNECT\_OK, MANUALCONNECT\_ERROR y WSAVE\_OK ó WSAVE\_ERROR serán activados durante un ciclo de scan una vez completado el procesado. ■ La señal de TimeOut se activará igualmente durante un ciclo de scan en caso de no tener contestación del módem en 2 seg.

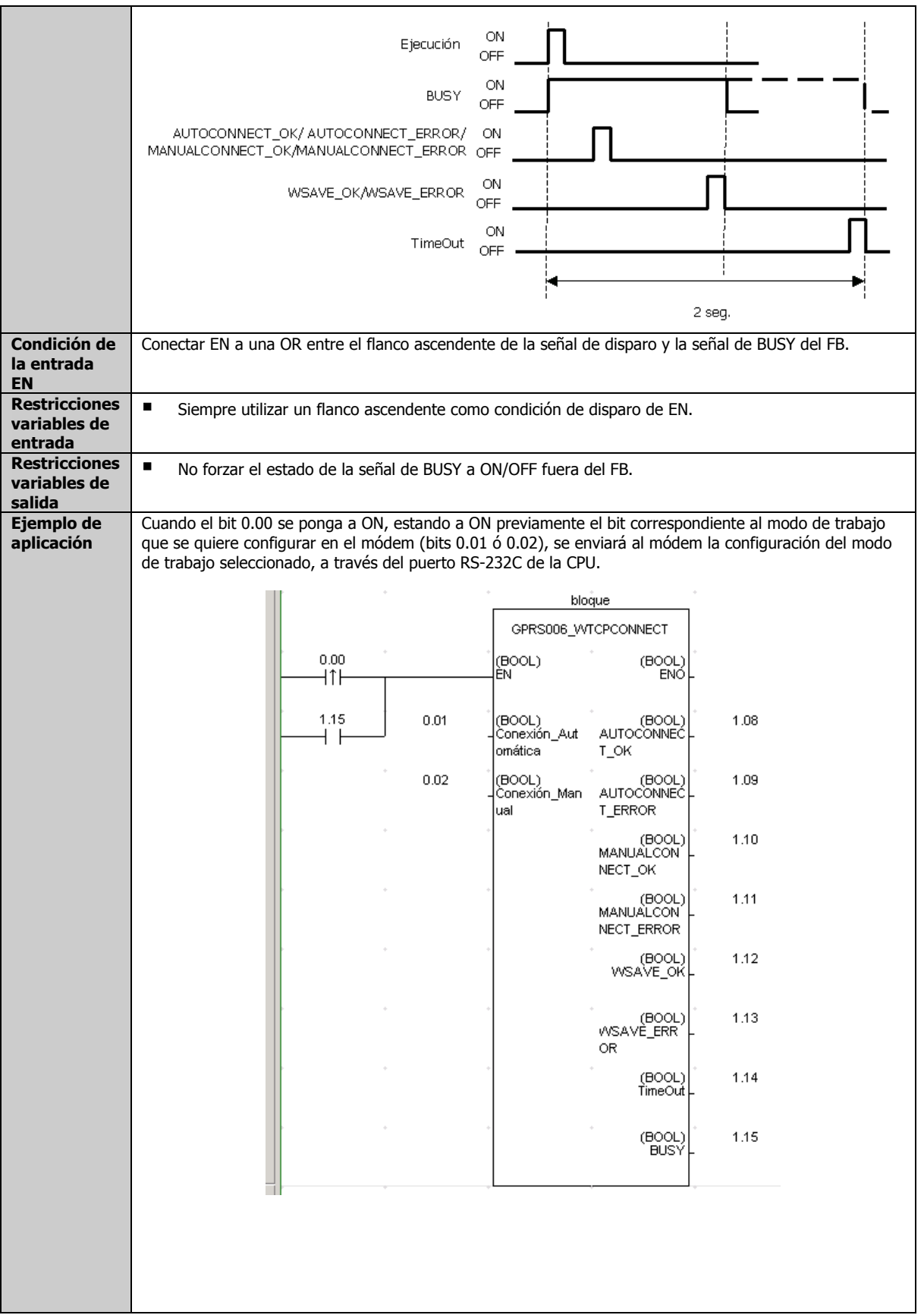

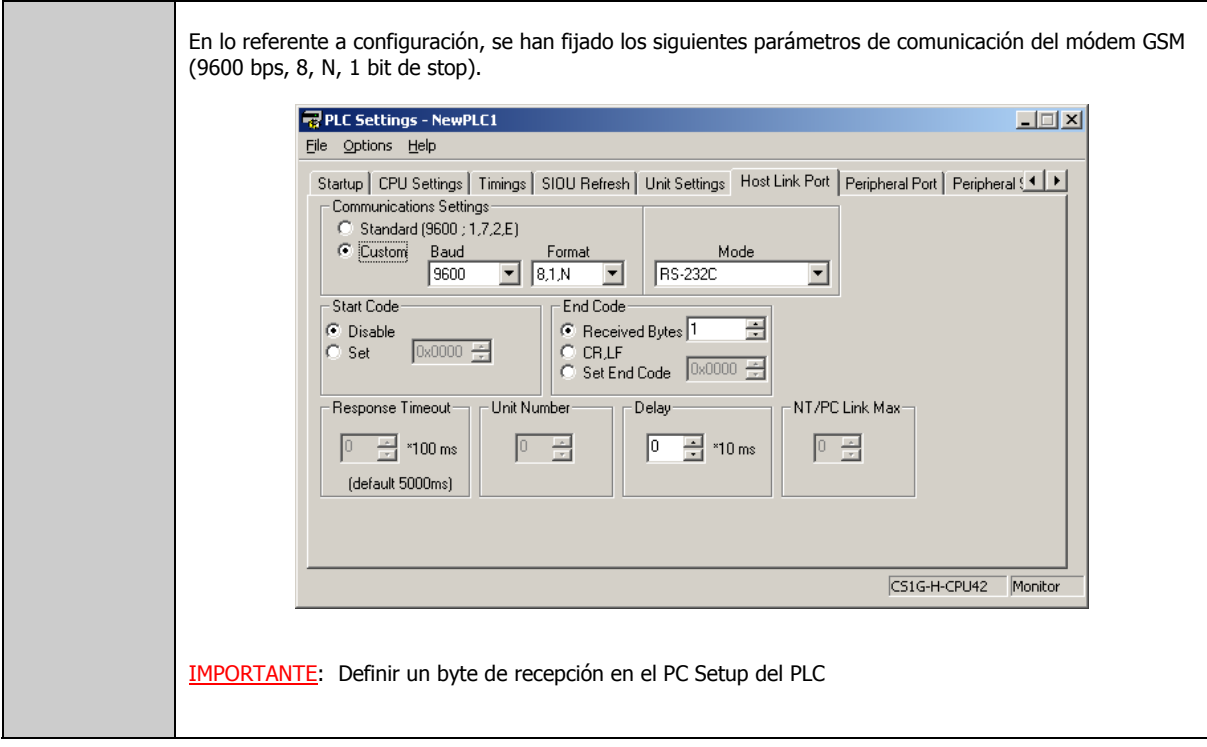

### **Variables de entrada**

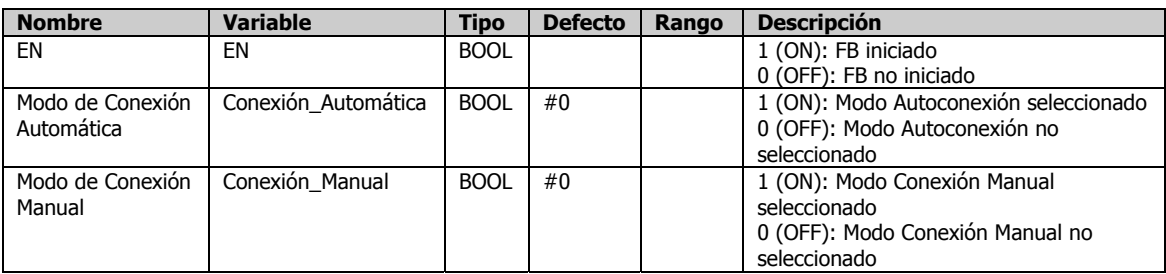

### **Variables de salida**

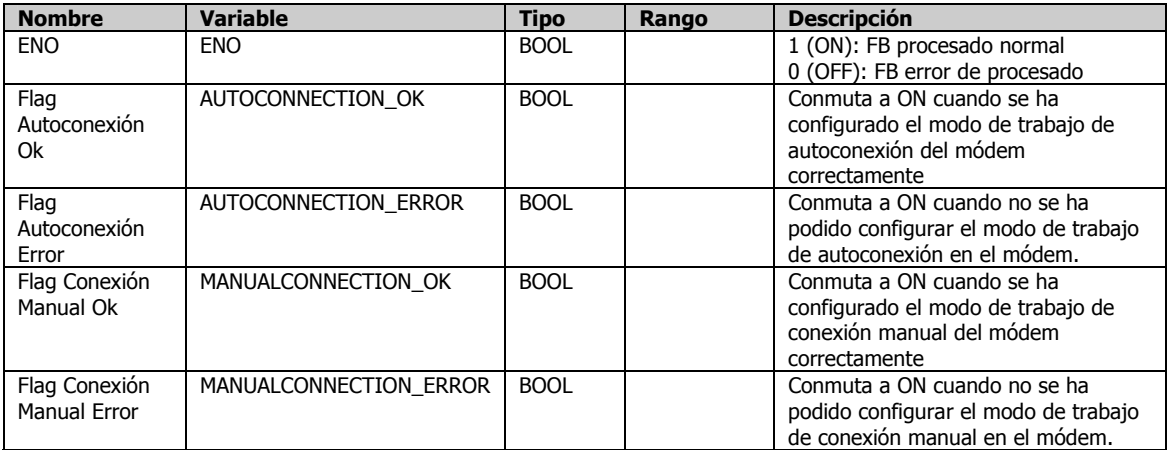

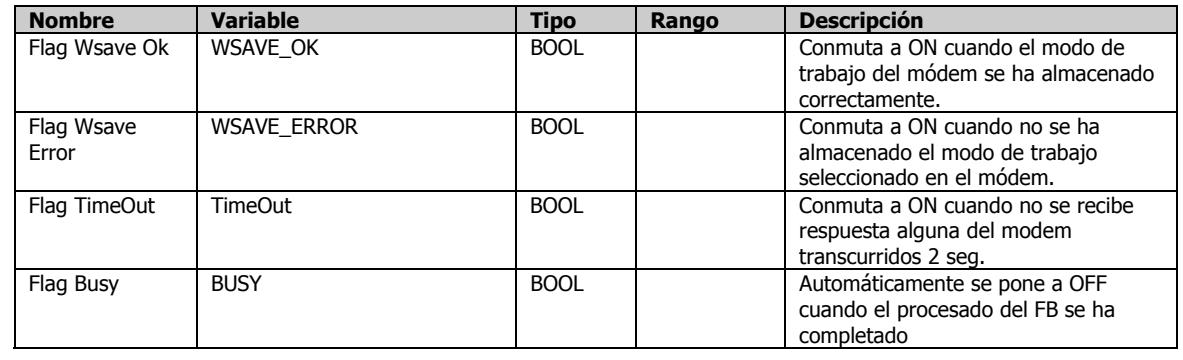

# **Parametrización del modem GSM**

Dependiendo del modem, los parametros por defecto varían y por lo tanto, es posible que alguno de los comandos mencionados no fuera necesario su reconfiguración.

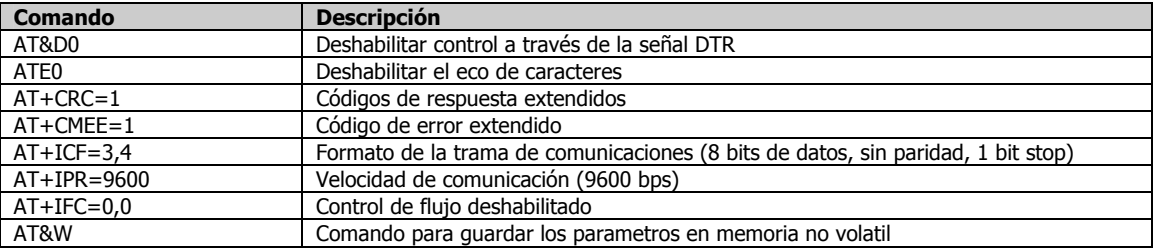

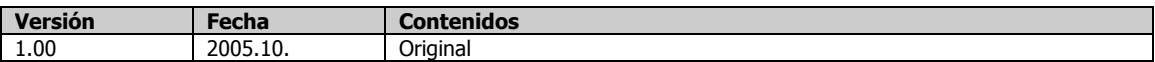

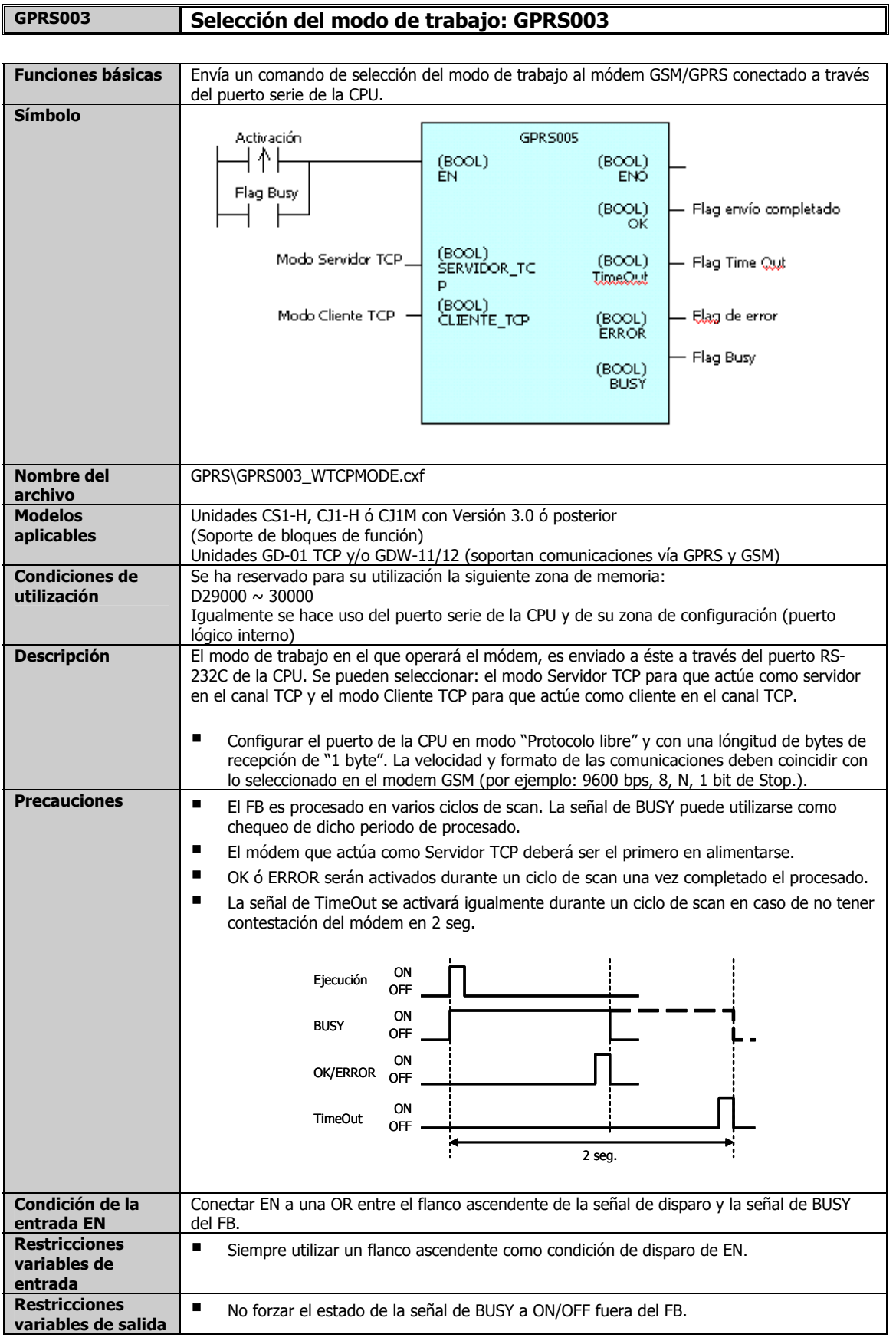

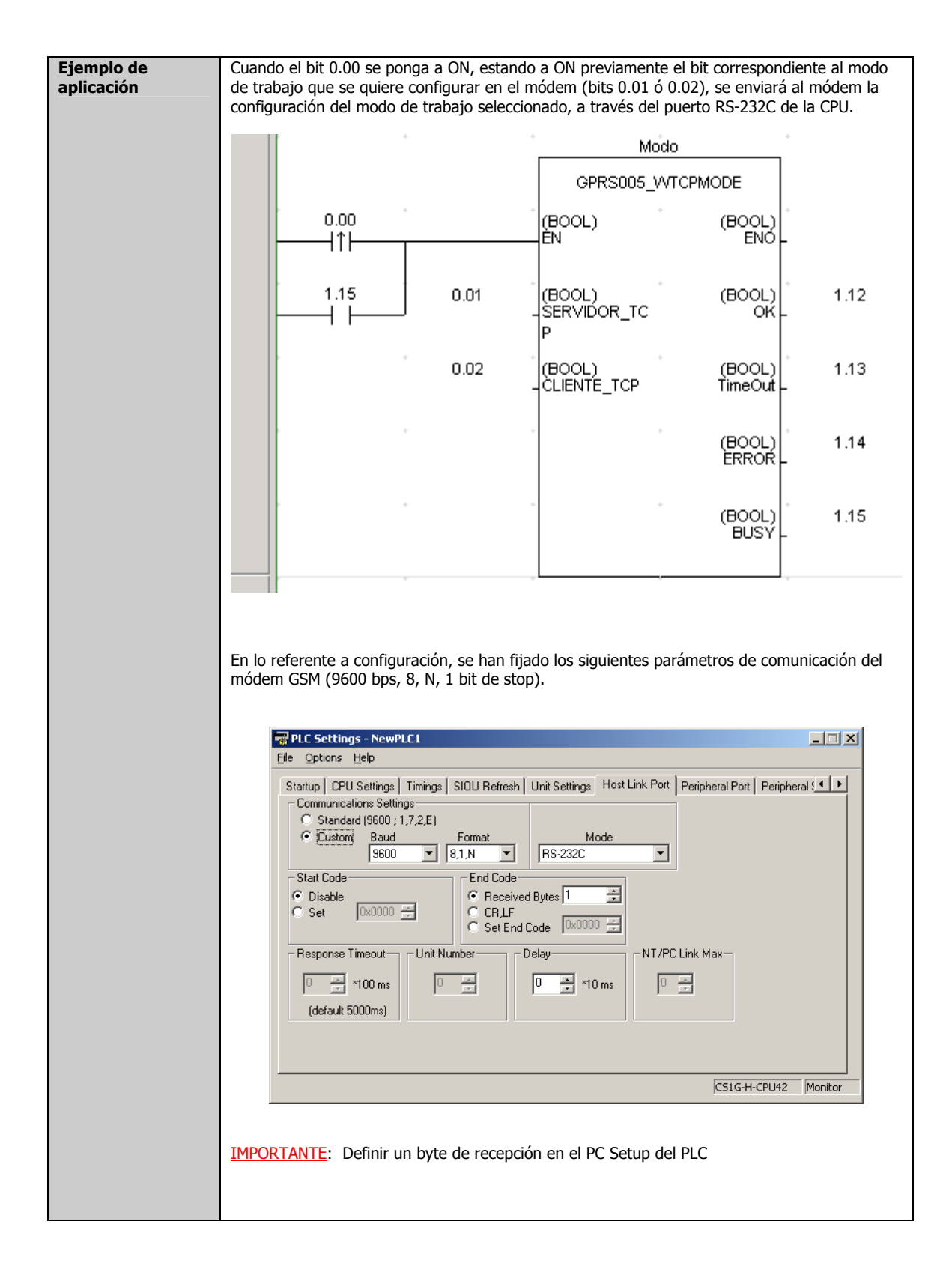

#### **Variables de entrada**

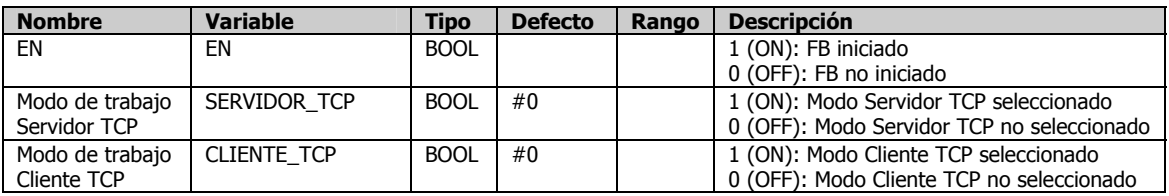

#### **Variables de salida**

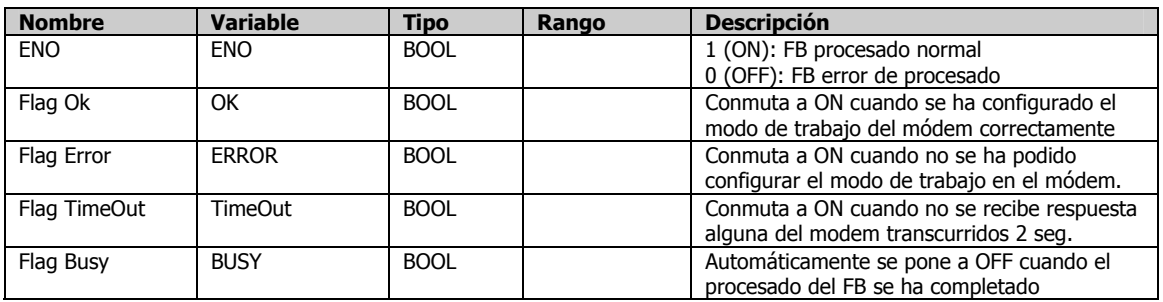

# **Parametrización del modem GSM**

Dependiendo del modem, los parametros por defecto varían y por lo tanto, es posible que alguno de los comandos mencionados no fuera necesario su reconfiguración.

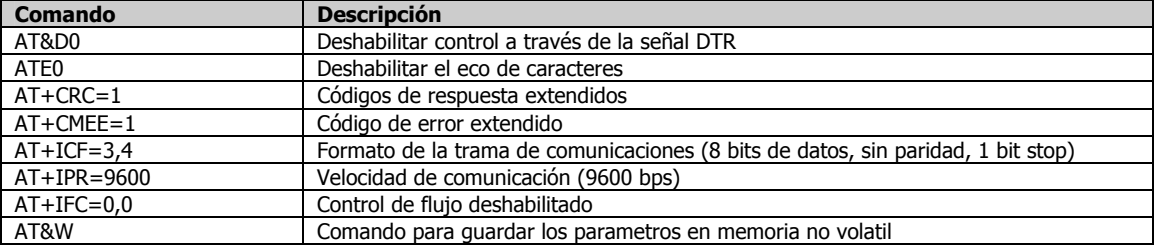

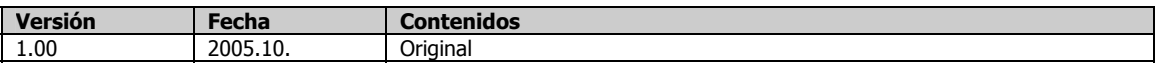